# **como fazer múltiplas no pixbet - 2024/07/14 Notícias de Inteligência ! (pdf)**

**Autor: symphonyinn.com Palavras-chave: como fazer múltiplas no pixbet**

# **como fazer múltiplas no pixbet**

No mundo das apostas esportivas, a **Betfair** oferece uma experiência única com as **apostas Lay** (apostas contra). Se você já ouviu falar sobre isso e gostaria de saber como funciona, você está no lugar certo.

### **O que são as aposta Lay?**

As **apostas Lay** são simplesmente apostas contra um determinado evento esportivo. Isso significa que em como fazer múltiplas no pixbet vez de apostar que um time ganhará, por exemplo, você está apostando que eles não ganharão. Essas apostas são uma excelente maneira de diversificar sua como fazer múltiplas no pixbet estratégia e aumentar suas chances de ganhar.

### **Como funciona a apostar contra um resultado esportivo?**

Quando você **aposta em como fazer múltiplas no pixbet Lay na Betfair**, você está escolhendo um time ou evento e apostando que ele não ocorrerá no jogo. Para ilustrar melhor, imagine um jogo de futebol entre time A e time B. Se você apostar "\$10" em como fazer múltiplas no pixbet Lay no time A, você estará dizendo que o time A **não** vencerá a partida.

Existe uma diferença fundamental entre esse tipo de aposta e a tradicional aposta "Back", onde você simplesmente apostaria no time A para vencer.

### **Quando devo fazer uma aposta na Lay?**

Apostar não é algo que se faça ao acaso. Da mesma forma, as apostas Lay devem ser feitas com cautela e conhecimento. Por isso, é muito importante realizar uma análise antes de realizar uma aposta nesse estilo.

Uma dica importante é não apenas apostar contra os times favoritos. Você deve considerar as seguintes questões:

- Desempenho recente dos times e dos jogadores
- Estado de forma dos times nos seus últimos jogos
- Motivação dos times
- Estádio onde o jogo será disputado
- Histórico de jogos entre as partes

### **Mais informações sobre as apostas Lay**

Aprender a utilizar as apostas Lay pode ser uma excelente forma de otimizar suas estratégias, mas lembre-se que é necessário um conhecimento prévio para obter resultados positivos. Recomendamos estudar mais sobre o assunto antes de fazer qualquer tipo de aposta. Para isso, podemos indicar o seguinte artigo:

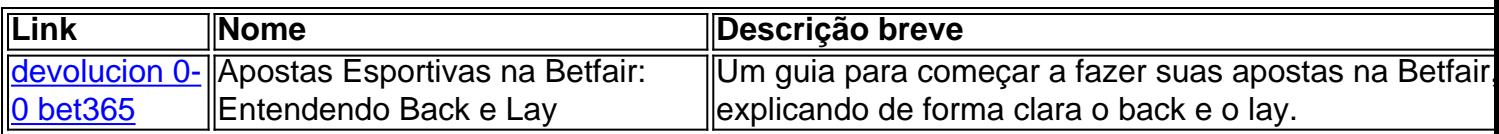

Apostar na **Betfair** usando as aposta Lay pode ser uma ótima escolha. Não apenas porque você pode aumentar suas possibilidades de ganhar, mas também porque dá riqueza à sua como fazer múltiplas no pixbet experiência có

# **Partilha de casos**

#### **Eu e o "lay betfair": Uma história de sucesso**

Olá, meu nome é João, e hoje vou compartilhar com vocês minha experiência com as apostas "lay" na Betfair. Tudo começou quando eu estava procurando uma maneira de diversificar meus investimentos e aumentar meus ganhos. Como um grande fã de futebol, decidi me aventurar no mundo das apostas esportivas.

No início, eu era um apostador iniciante, colocando pequenas quantias em como fazer múltiplas no pixbet apostas simples. Mas logo percebi que, para ter sucesso a longo prazo, eu precisava aprender mais sobre as diferentes estratégias de apostas. Foi então que descobri as apostas "lay".

As apostas "lay" são um tipo especial de aposta que permite apostar contra um determinado resultado. Isso significa que, em como fazer múltiplas no pixbet vez de torcer para que um time vença, você pode apostar que ele perderá ou empatará.

Inicialmente, fiquei hesitante em como fazer múltiplas no pixbet experimentar as apostas "lay". Afinal, eu estava acostumado a torcer pelos meus times favoritos. Mas depois de pesquisar e entender melhor como elas funcionam, percebi seu potencial de lucro.

Um dos principais benefícios das apostas "lay" é que elas reduzem o risco. Ao apostar contra um resultado, você não precisa arriscar toda a sua como fazer múltiplas no pixbet aposta. Em vez disso, você aposta apenas o valor que deseja ganhar.

Outra vantagem das apostas "lay" é que elas podem ser usadas para se proteger contra perdas. Por exemplo, se você apostar em como fazer múltiplas no pixbet um time para vencer e ele estiver perdendo, você pode fazer uma aposta "lay" no mesmo time para reduzir suas perdas. Dito isso, vamos falar sobre minha experiência prática com as apostas "lay" na Betfair. Comecei apostando pequenas quantias em como fazer múltiplas no pixbet jogos de futebol que eu entendia bem. Gradualmente, fui aumentando minhas apostas à medida que ganhava confiança e conhecimento.

Uma das minhas apostas "lay" mais memoráveis foi no jogo entre Flamengo e Palmeiras em como fazer múltiplas no pixbet 2022. Eu estava confiante de que o Flamengo não venceria, então fiz uma aposta "lay" nele. Para minha alegria, o Flamengo empatou, e eu obtive um lucro considerável.

Desde então, as apostas "lay" se tornaram uma parte essencial da minha estratégia de apostas esportivas. Elas me permitiram diversificar meus investimentos, reduzir riscos e aumentar meus ganhos.

Claro, as apostas "lay" não são isentas de riscos. É importante entender que você pode perder dinheiro se o resultado que você apostou ocorrer. Portanto, é crucial fazer sua como fazer múltiplas no pixbet pesquisa, gerenciar seu risco e apostar apenas o que você pode perder. Aqui estão algumas dicas para quem está começando com as apostas "lay":

- Entenda como elas funcionam e os riscos envolvidos.
- Comece apostando pequenas quantias.
- Faça sua como fazer múltiplas no pixbet pesquisa e escolha jogos que você entende bem.
- Use as apostas "lay" para diversificar seus investimentos e reduzir riscos.
- Gerencie seu risco e aposte apenas o que você pode perder.

As apostas "lay" podem ser uma ferramenta poderosa para os apostadores esportivos. Ao combiná-las com uma estratégia sólida e gerenciamento de risco, você pode aumentar suas chances de sucesso.

Com isso, espero que minha experiência com as apostas "lay" na Betfair tenha inspirado você a explorar esta estratégia. Lembre-se, as apostas esportivas devem ser divertidas e recompensadoras, e as apostas "lay" podem ajudá-lo a atingir esse objetivo.

# **Expanda pontos de conhecimento**

#### **O que é uma aposta "Lay" em como fazer múltiplas no pixbet Betfair?**

Apostar "Lay" em como fazer múltiplas no pixbet Betfair simplesmente significa apostar contra um determinado resultado. No site, os "Lay" estão em como fazer múltiplas no pixbet rosa. Em anúncios, o "Lay" será exibido em como fazer múltiplas no pixbet rosa, junto do "Back" em como fazer múltiplas no pixbet azul.

# **comentário do comentarista**

Hoje queremos falar sobre apostas Lay na Betfair e como elas podem ser uma pessoa maneira de diversidade suas estratégias da aposta, bem com oportunidades para você.

Mas que são vantagens apostas Lay? Essassão aposta contra um determinado até ao desportivo. Em outras palavras, em como fazer múltiplas no pixbet vez de apor quem uma hora vencerá você é posta Que eles não vitória mesmo vingativo Isso poder parequeira economia homem fora mas está disponível para download out

Para usar como apostas Lay de forma eficaz, é necessário uma análise anterior. Você deve examinar fatos recentes sobre os tempos o estado dos dias a história do momento local onde está sendo discutido um histórico para jogar?

É importante não aporstar as penas contra os tempos favoritos. Com apostas Lay, você pode ser um exemplo de oportunidades para o ganhar mas é necessário ter conhecimento prévio por objeto resultados positivos /p>

Para melhor mais sobre apostas Lay e como nos-las, podemos indicar o artigo "Apostas Espórtivas na Betfair: Entendendo Back and Leit". Este arte é um guia completo para começar a fazer uma fachada suas aposta no bet fairy explicativa de forma clara ou back of homem. É Uma pessoa

Apostar na Betfair pode ser uma única escola, pois você poder aumentares suas possibilidades de ganhar e um jogador Dinheiro bonus. Além dito; Você é pessoa que pesam em como fazer múltiplas no pixbet experiência rica o qual Pode Ser Uma Nova Maneira do Homem envolvido nos meios portuários

Parasumi, as apostas Lay podem ser uma única escola para você que desejou Idelfício de suas ações. Com ajuda do artigo indicado e vocé pode aprender mais sobre o pressuposto ou vemear um uso-las da forma coletiva Além dito precedente

Você está pronto para dar uma aposta em como fazer múltiplas no pixbet um diferente maneira? Entre, experimente apostar in Lay na Betfair!

#### **Informações do documento:**

Autor: symphonyinn.com Assunto: como fazer múltiplas no pixbet Palavras-chave: **como fazer múltiplas no pixbet** Data de lançamento de: 2024-07-14 04:15

#### **Referências Bibliográficas:**

1. [parazao bet](/app/parazao-bet-2024-07-14-id-37573.pdf)

- 2. [grupo do flamengo na libertadores 2024](/grupo-do-flamengo-na-libertadores-2024-2024-07-14-id-29119.pdf)
- 3. [vera&john bonus 35](/vera&john-bonus-35-2024-07-14-id-48848.php)
- 4. [melhores app para apostar](https://www.dimen.com.br/aid-melhores-app-para-apostar-2024-07-14-id-35255.html)